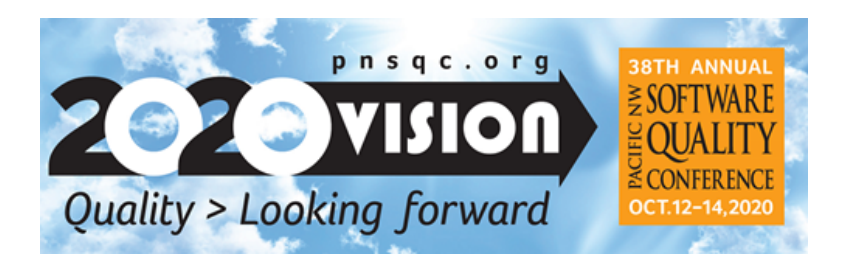

## PNSQC – Video Tips and Recommendations for Making a High Quality Video

- 1. **Environment**  Choose a room, place, where your recording/shooting will take place.
	- a. **Lighting**
		- i. Find a place with enough light and use natural lighting if possible.
		- ii. Do not shoot with direct sunlight, use some blinds /window blinds in the room to adjust the intensity of the light.
		- iii. Avoid Shooting in dark places with no natural or artificial lighting.

## **b. Sound**

- i. Use a place/room, where it´s quiet, void of noises or people and ensure annoying sounds are muted; i.e. close apps on your PC including Skype, IM, browsers, or anything else that may make external noise and notifications.
- ii. Before starting, proof the sound by recording a 5-sec sequence to ensure not only that the sound works but also, the input volume.
- iii. Turn off fans, A/C, other computers, etc. that may make noise or clicks while recording.
- iv. Do not use an internal microphone from your laptop, computer, or smartphone as this will result in poor sound quality. Note that this works fine for casual chats and meetings, but is not suitable for a professional video. Use an external microphone as per Guild Conferences (our virtual conference partner) to make a professional quality video. See https://guildconferences.com/speakerkit/ for more information.
- c. **ROOM setup**
	- i. Keep a minimalistic approach (the fewer things in the scene, the better).
	- ii. Don't use a totally empty room for recording, because there will be an echo from the walls.
- 2. **Equipment**  You do not NEED professional equipment. However, keep in mind that since this is an online conference it's critical that you have a quality microphone and video camera. Also since we will be LIVE for Q&A please make sure that you join using a wired internet connection whenever possible.
	- a. We highly recommend not using a computer, laptop camera, or smartphone as the resolution is insufficient for high quality video.
	- b. Use an external webcam with full HD video recording mode with minimum of 30 frames/second. A few are recommended here https://guildconferences.com/speakerkit/.
	- c. Use an external microphone. A few are recommended here. https://guildconferences.com/speakerkit/
- 3. **Recording App** There are many options. Some of the most popular include Screenflow and Camtasia.

While you can do this all with your Smartphone, PNSQC Speakers are expected to provide a high quality video hence requiring a quality microphone and webcam. These are just suggestions. Keep in mind that we want you, and PNSQC to present in the best possible light so it's critical that you have good audio and video quality.